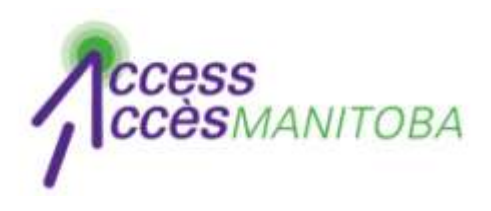

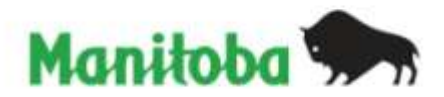

# **How to Create a Profile in**  *AccessManitoba*

**New User**

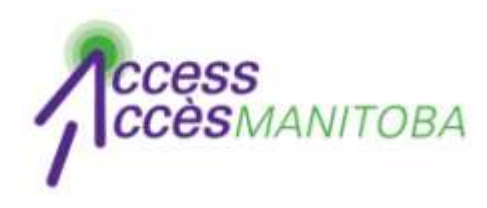

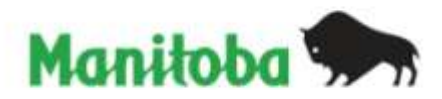

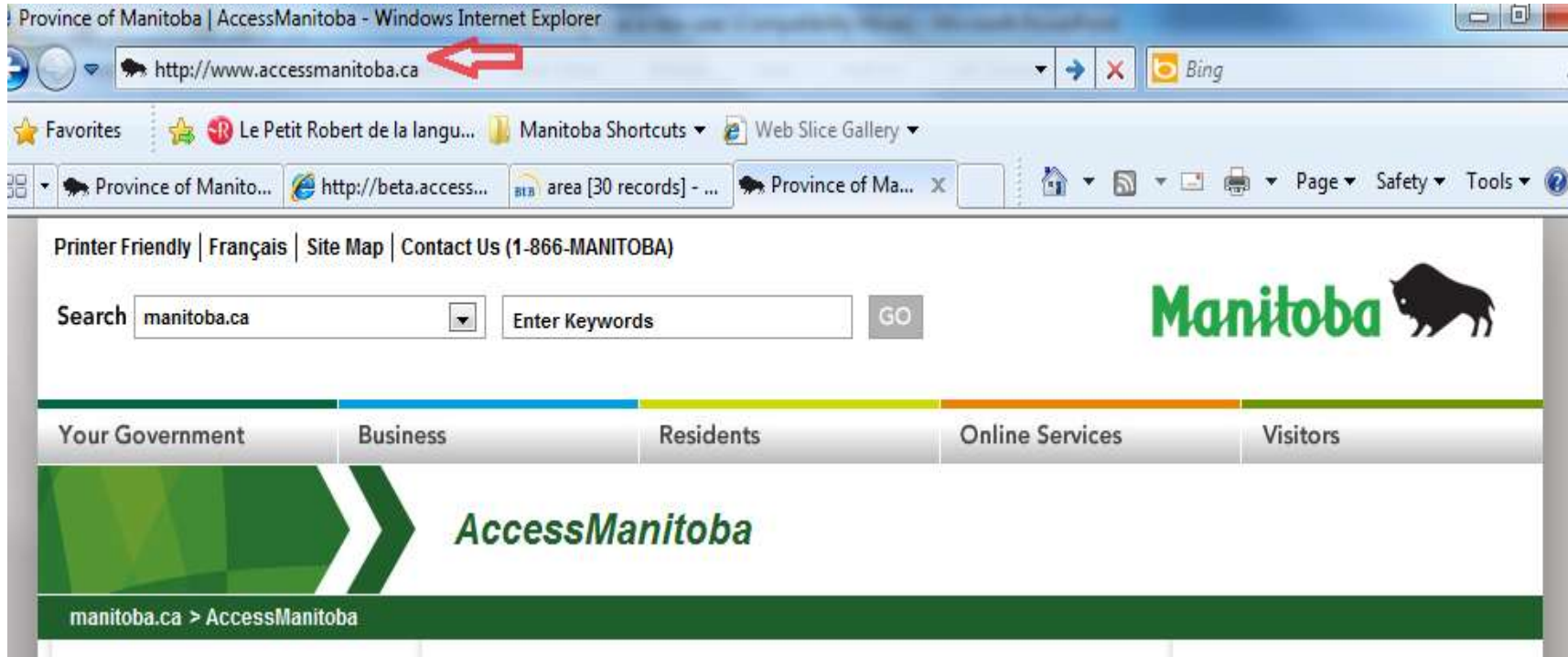

• Go to www.AccessManitoba.ca

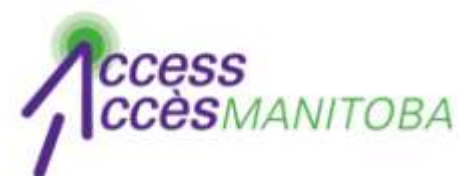

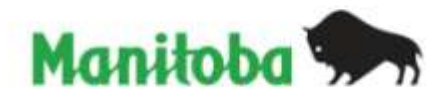

## **AccessManitoba**

manitoba.ca > AccessManitoba

## **Get Started**

#### $\blacktriangleright$  Home

About AccessManitoba

What's New

**FAQs** 

General

Apprenticeship

Privacy

Support/Tutorials

Contact Us

**Login to AccessManitoba** 

AccessManitoba is a secure online service that provides access to business. employment and training-related government services and information. AccessManitoba also allows online payment for some services.

#### **Why AccessManitoba?**

Find Information - Business, employment and training information available online 24/7 Save Time - Tell your story once and access services online Better Service - More efficient service whether online, in person or by phone

## Important!

You may already have a profile in AccessManitoba if you have previously dealt with any of the following organizations:

- Apprenticeship Manitoba
- . Companies Directory (Manitoba Trade and

# Need More Info?

Email or call us at: AccessManitoba help desk 204-948-2377 or Toll Free at 1-877-M-ACCESS (1-877-622-2377) Monday to Friday 8:30 a.m. - 4:30 p.m.

# **Quick Links**

Apprenticeship Manitoba **Companies Directory** Mines Branch **BizPaL Duninggan Dartal** 

• Select Login to AccessManitoba

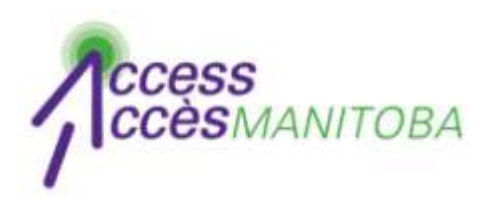

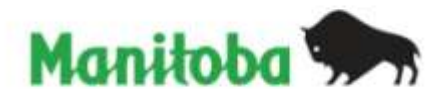

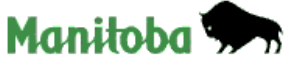

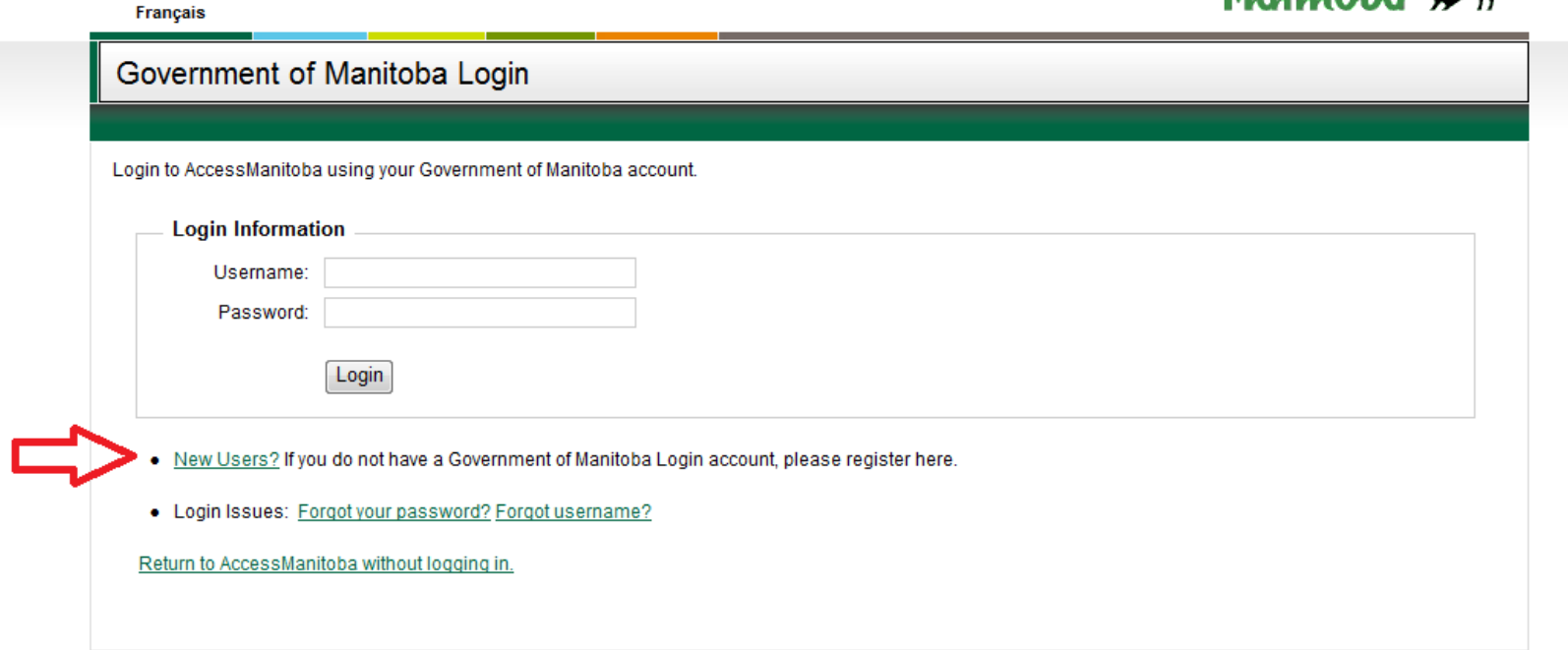

• Select New Users

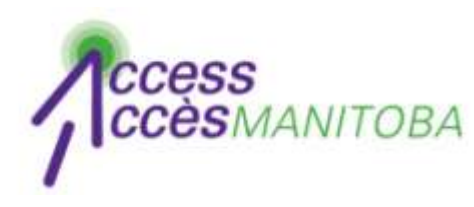

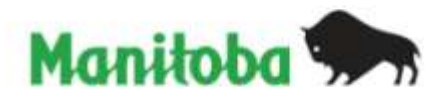

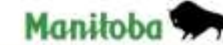

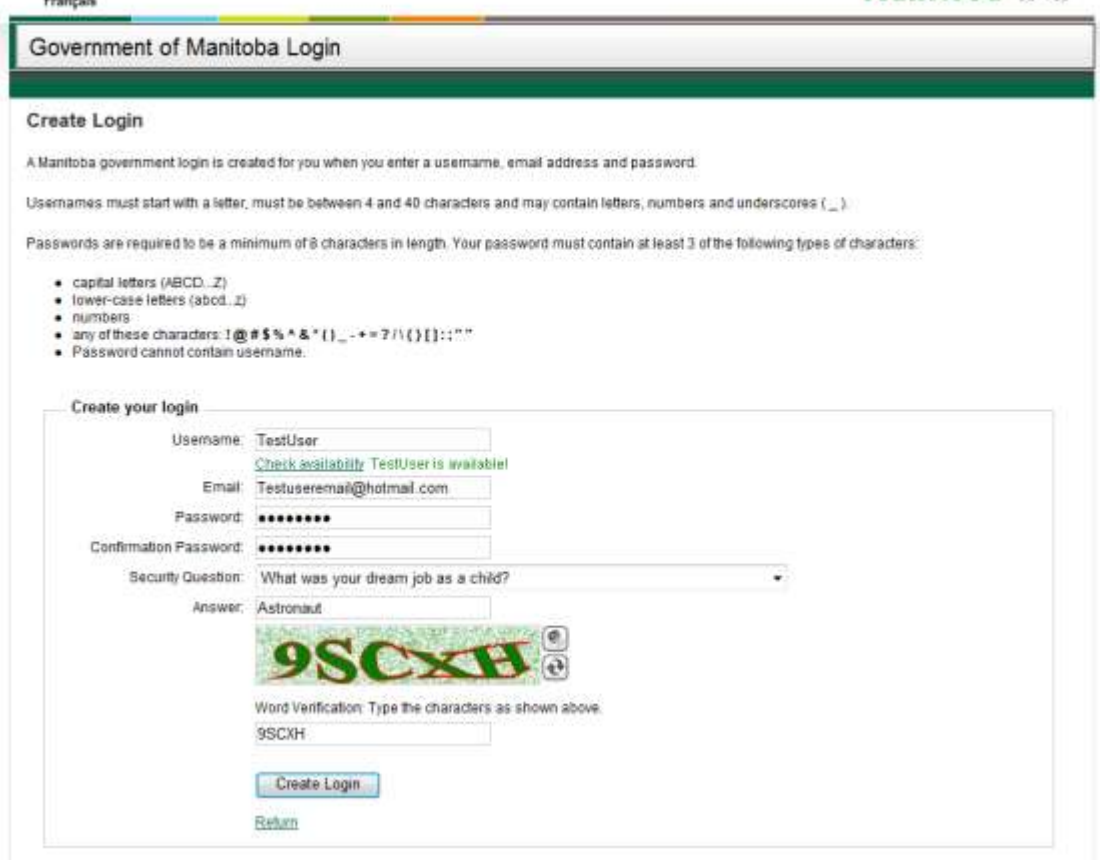

• Complete the fields

\*Please note reqiurements for username and password

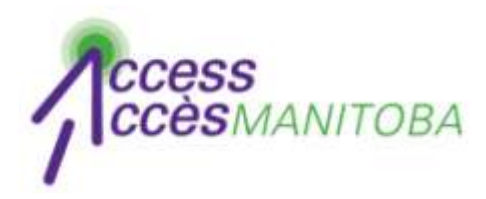

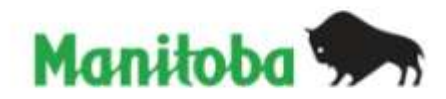

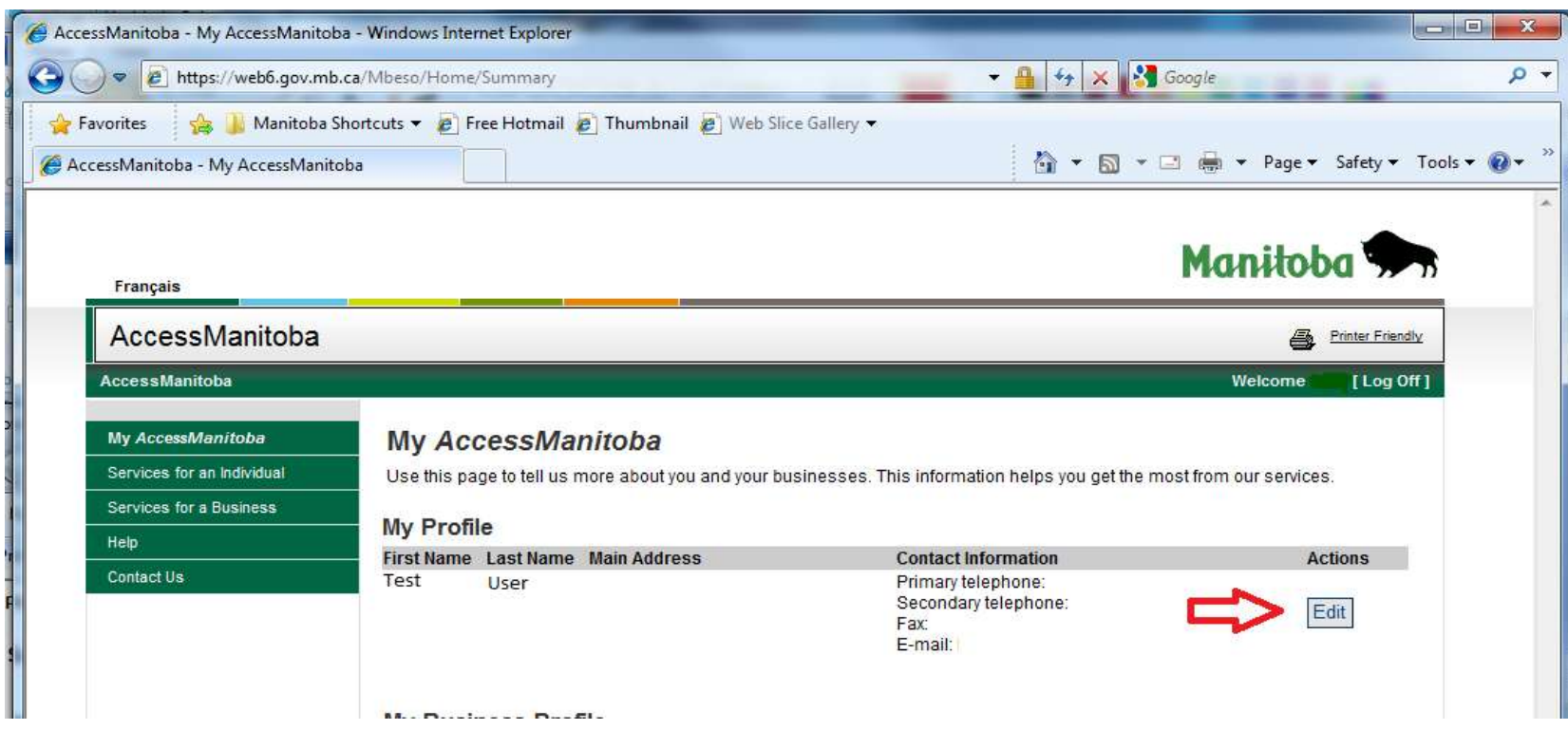

- You are now logged in to *AccessManitoba*
- Select the Edit button to complete your profile

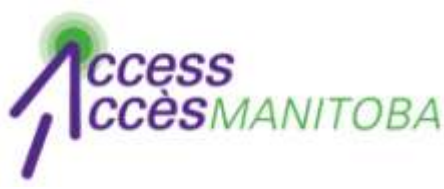

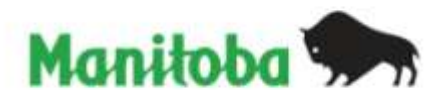

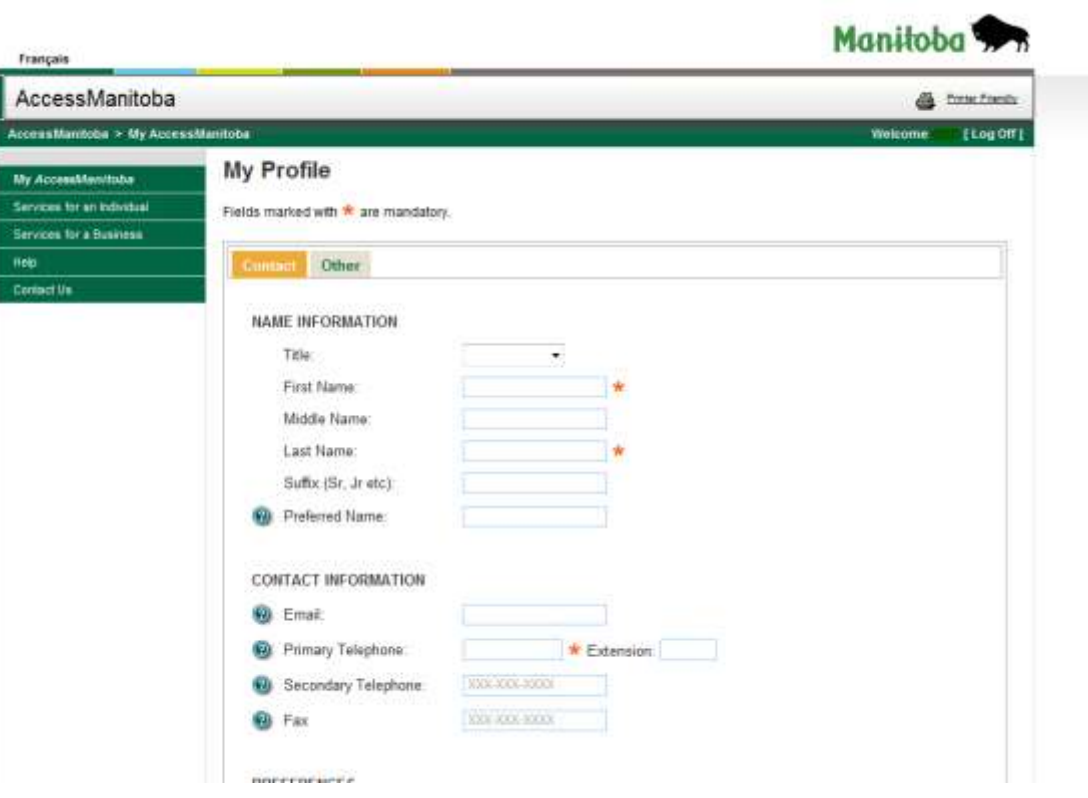

- Complete all fields
- Fields marked with a red asterisk \* are mandatory

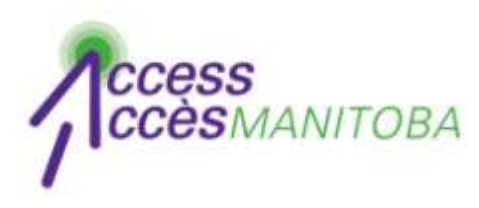

**However** 

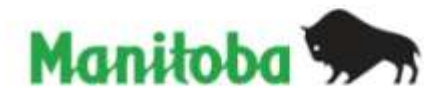

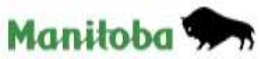

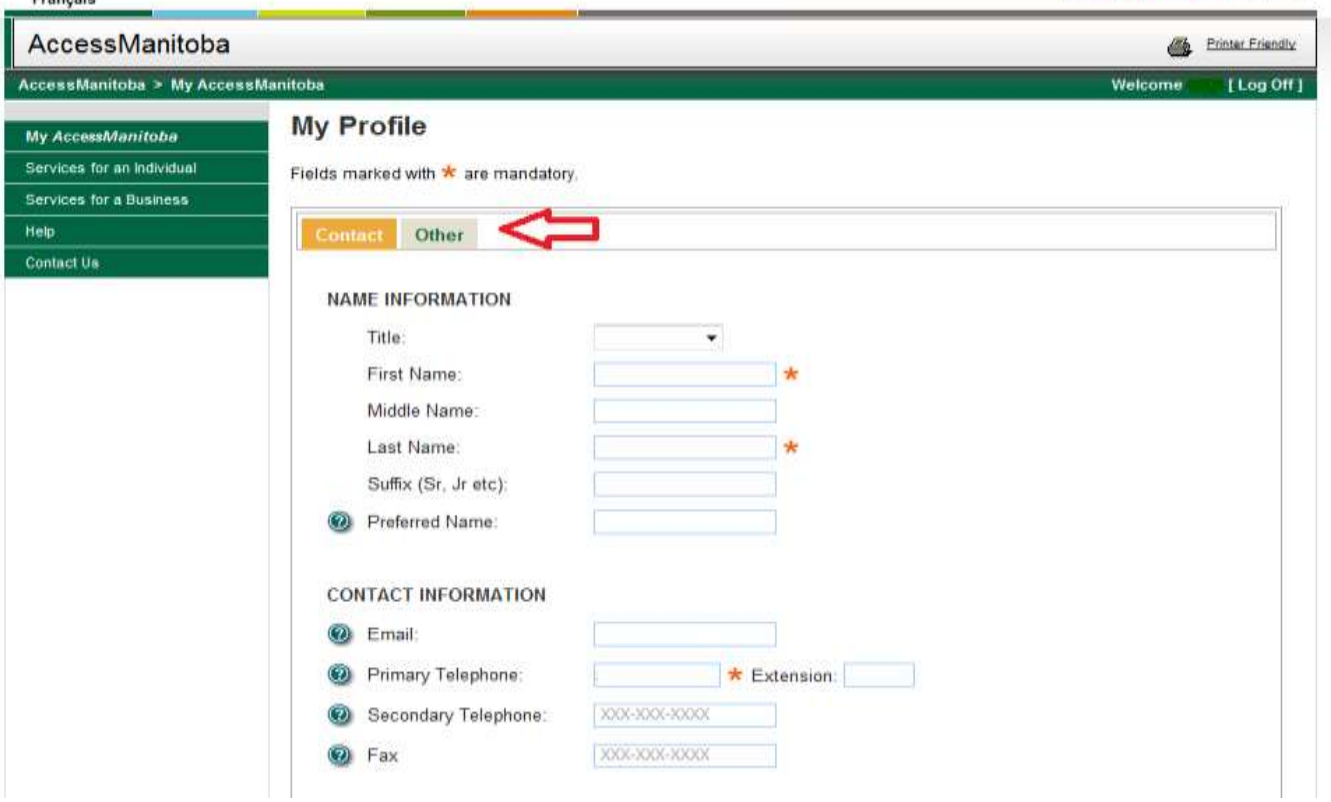

• Select the Other tab to add additional information

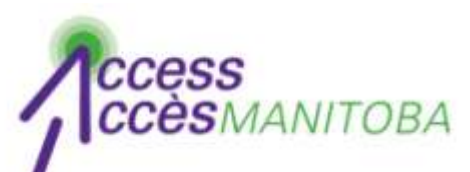

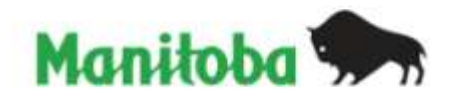

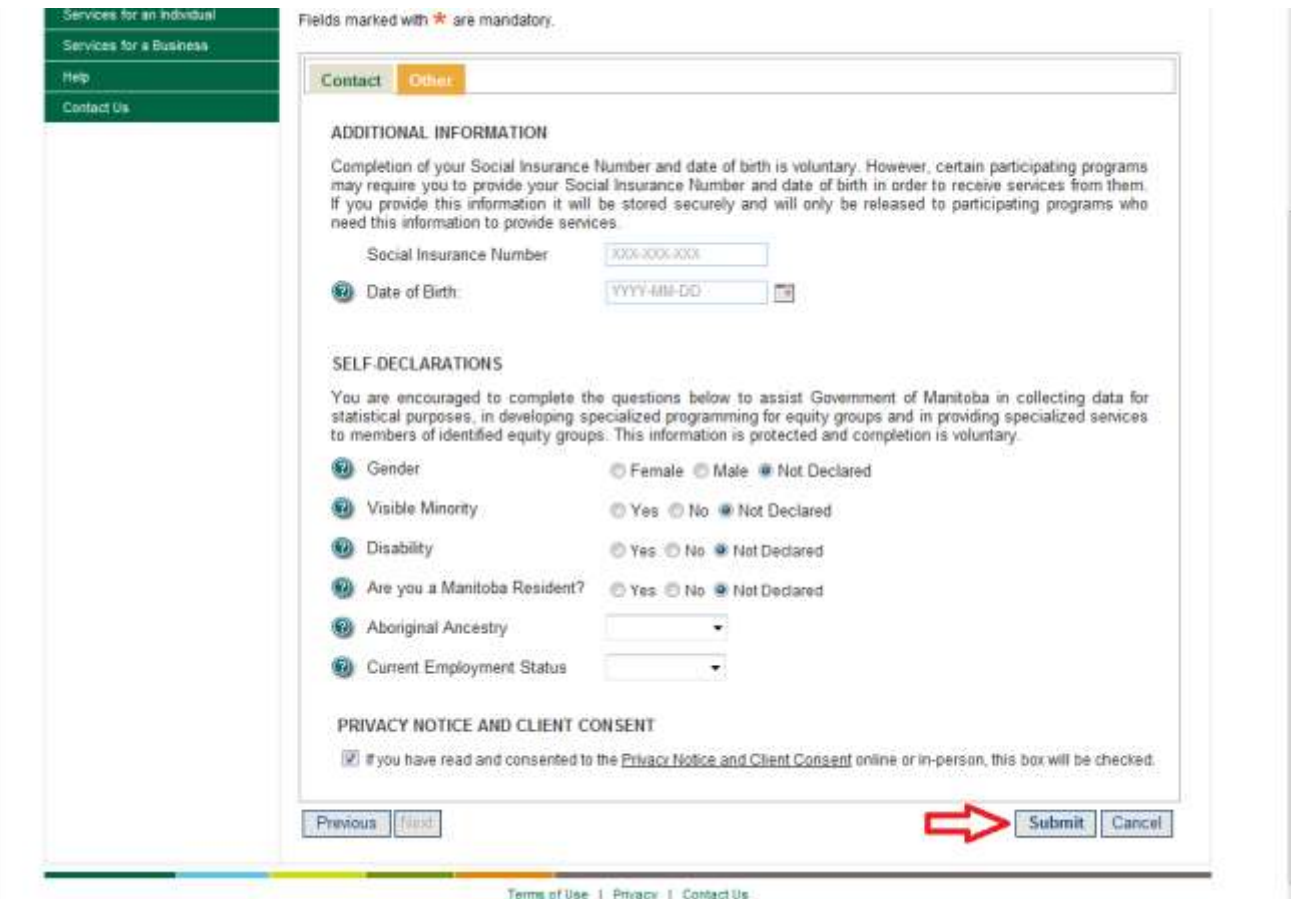

• Select Submit once you have completed this page or Cancel to discontinue

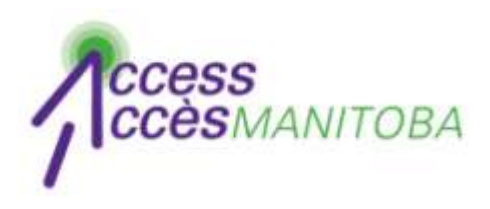

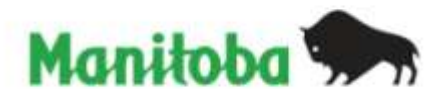

# Your profile is now complete!

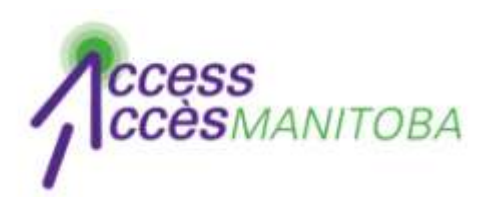

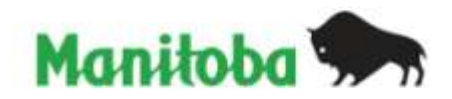

- Please contact the help desk if you require additional assistance
- *AccessManitoba* **help desk** 204-948-2377 or toll free at 1-877-M-ACCESS (1-877-622-2377) Monday to Friday 8:30 a.m. - 4:30 p.m.